# МИНОБРНАУКИ РОССИИ ФГБОУ ВО «БАШКИРСКИЙ ГОСУДАРСТВЕННЫЙ УНИВЕРСИТЕТ» ФАКУЛЬТЕТ БАШКИРСКОЙ ФИЛОЛОГИИ И ЖУРНАЛИСТИКИ

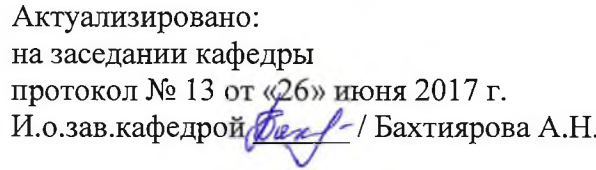

 $\sim$ 

Согласовано: Председатель УМК факультета башкирской филологии и журналистики  $\mathscr{Y}a\mathscr{M}_{\mathcal{H}}$  / Гареева Г.Н.

### **РАБОЧАЯ ПРОГРАММА ДИСЦИПЛИНЫ (МОДУЛЯ)**

дисциплина Компьютерные технологии обучению восточному языку

k

Вариативная часть

#### **программа бакалавриата**

Направление подготовки (специальность) 58.03.01 Востоковедение и африканистика

Направленность (профиль) подготовки Языки и литературы стран Азии и Африки

> Квалификация Бакалавр

Разработчик (составитель): старший преподаватель, к.филол.н. *Увари /Абдуллина Л.Б.* 

Для приема: 2015

Уфа - 2017 г.

Составитель: старший преподаватель, к.филол.н. Абдуллина Л.Б.

Рабочая программа дисциплины актуализирована на заседании кафедры востоковедения, протокол № 13 от «26» июня 2017 г.

Дополнения и изменения, внесенные в рабочую программу дисциплины, утверждены на заседании кафедры востоковедения и башкирского языкознания: обновлены перечень основной и дополнительной литературы, лицензионное программное обеспечение, базы данных и информационные справочные системы, протокол № 10 от «20» июня 2018 г.

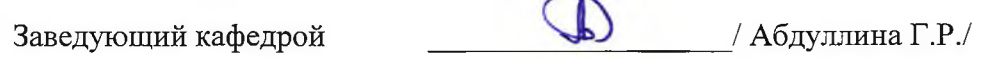

 $\Lambda$ 

Дополнения и изменения, внесенные в рабочую программу дисциплины, утверждены на заседании кафедры\_\_\_\_\_\_\_\_\_\_\_\_\_\_\_\_\_\_\_\_\_\_\_\_\_\_\_\_\_\_\_\_\_\_\_\_\_\_\_\_\_\_\_\_\_\_\_\_\_\_\_\_\_\_ ,

протокол № \_\_\_\_\_ от «\_\_\_\_ » \_\_\_\_\_\_\_\_\_\_\_\_ 20 \_ г.

Заведующий кафедрой **/**  $\Phi$ .И.О/

Дополнения и изменения, внесенные в рабочую программу дисциплины, утверждены на заседании кафедры\_\_\_\_\_\_\_\_\_\_\_\_\_\_\_\_\_\_\_\_\_\_\_\_\_\_\_\_\_\_\_\_\_\_\_\_\_\_\_\_\_\_\_\_\_\_\_\_\_\_\_\_\_\_ ,

протокол №  $\_\_$  от « $\_\_$ » $\_\_$ 20  $\_\,$ г.

Заведующий кафедрой  $\overline{\phantom{a} \phantom{a}}$   $\overline{\phantom{a} \phantom{a}}$   $\overline{\phantom{a} \phantom{a}}$   $\overline{\phantom{a} \phantom{a} \phantom{a}}$   $\overline{\phantom{a} \phantom{a} \phantom{a}}$   $\overline{\phantom{a} \phantom{a} \phantom{a}}$   $\overline{\phantom{a} \phantom{a} \phantom{a}}$   $\overline{\phantom{a} \phantom{a} \phantom{a}}$   $\overline{\phantom{a} \phantom{a} \phantom{a}}$   $\$ 

# **Список документов и материалов**

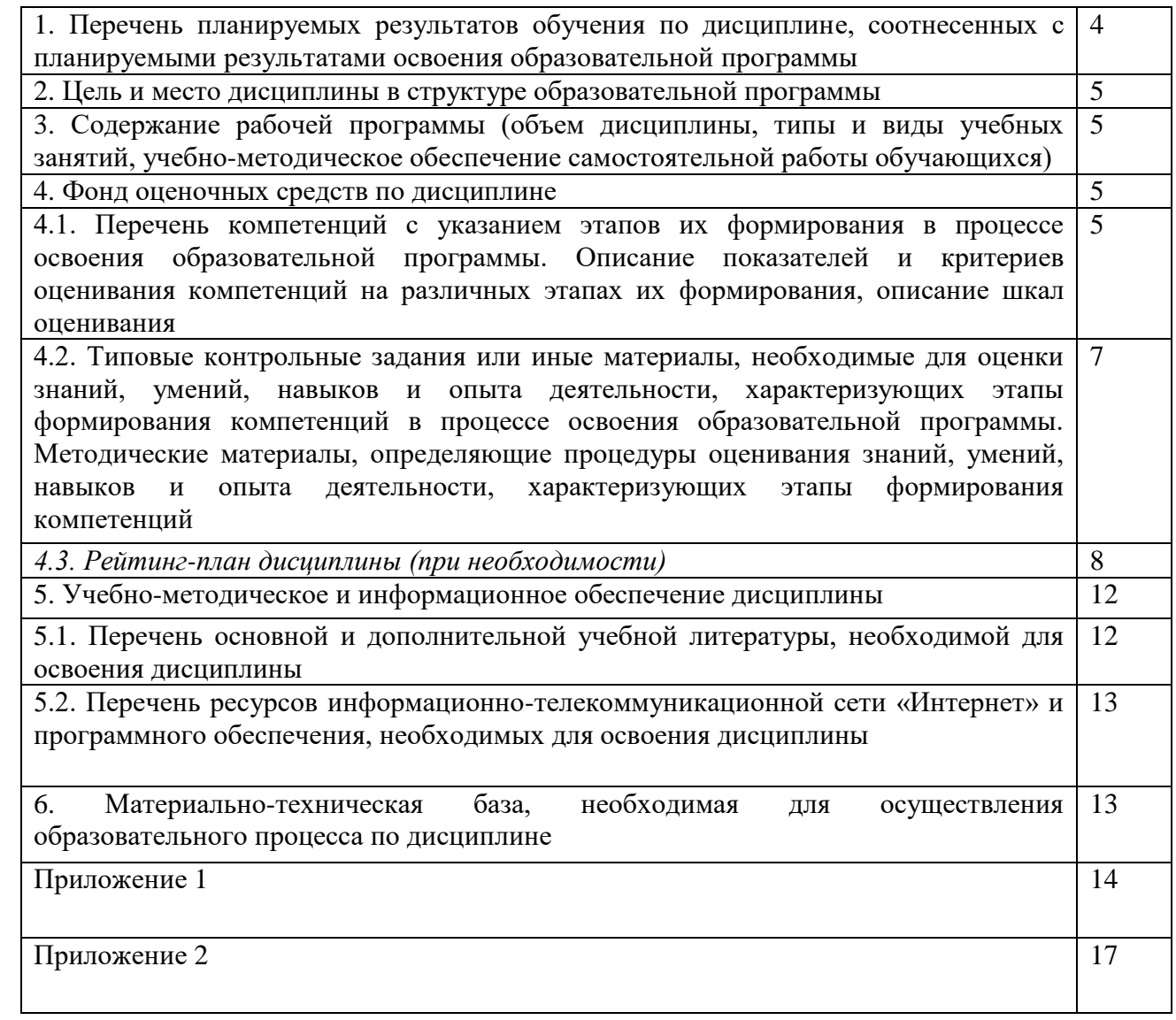

# **1. Перечень планируемых результатов обучения по дисциплине, соотнесенных с планируемыми результатами освоения образовательной программы**  *(с ориентацией на карты компетенций)*

В результате освоения образовательной программы обучающийся должен овладеть следующими результатами обучения по дисциплине:

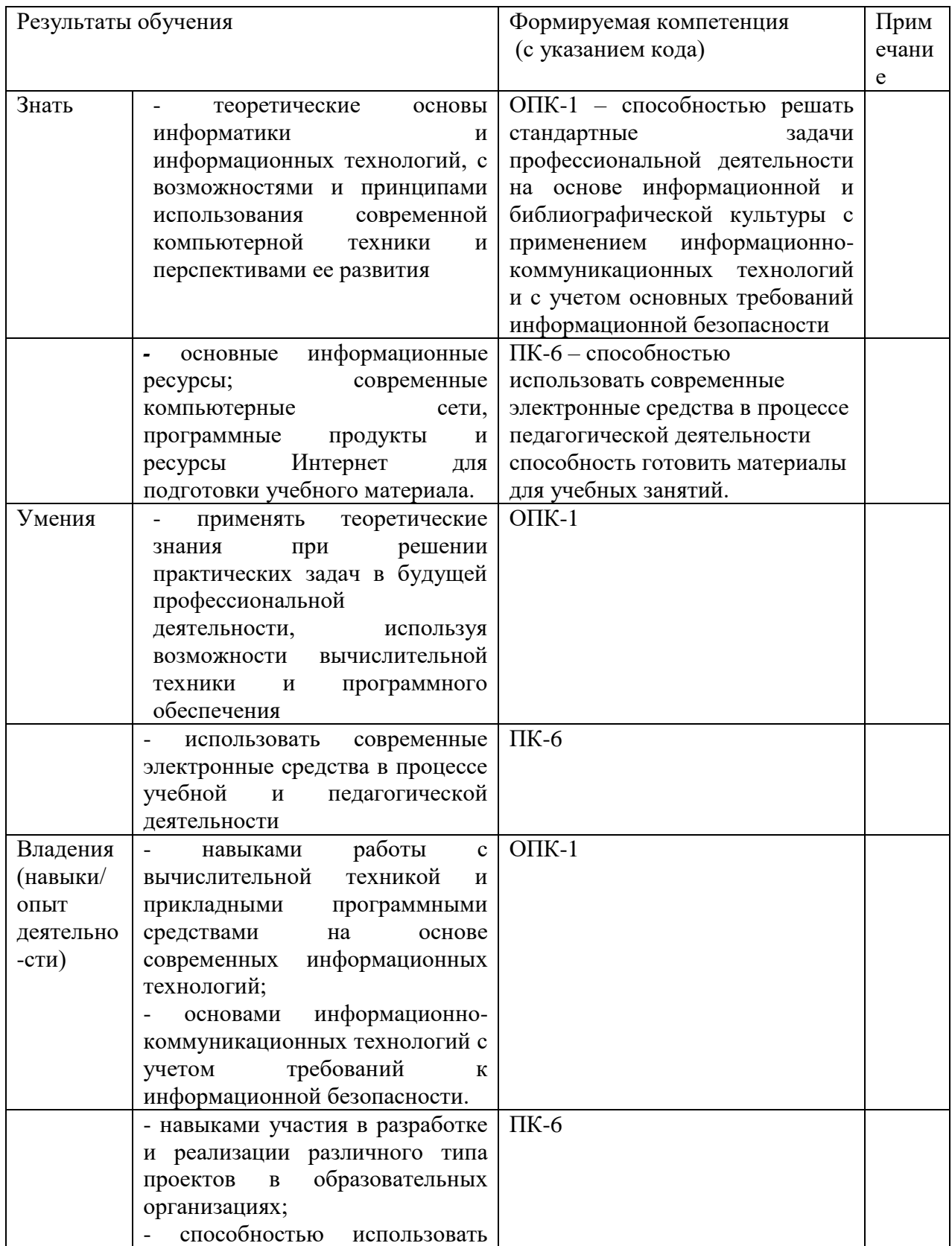

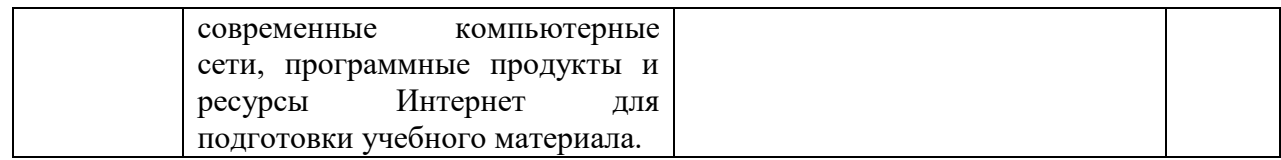

### **2. Цель и место дисциплины в структуре образовательной программы**

Дисциплина «Компьютерные технологии обучению восточному языку» относится к вариативной части.

Дисциплина изучается на 4 курсе в 8 семестре.

Цели изучения дисциплины: формирование системных основ использования современных компьютерных технологий будущими специалистами в предметной области; формирование умений осознано применять инструментальные средства информационных технологий для решения задач в соответствующей предметной области; формирование навыков к самообучению и непрерывному профессиональному самосовершенствованию в области применения компьютерных технологий.

Для освоения дисциплины студенты используют знания, умения, навыки, сформированные в процессе изучения восточного языка в рамках бакалаврской программы подготовки. Освоение дисциплины является необходимой основой для последующего и сопряженного изучения дисциплин «Практический курс восточного языка».

Дисциплина «Компьютерные технологии обучению восточному языку» является предшествующей для изучения дисциплин: «Практикум по восточному языку», «Методика преподавания восточного языка», «Основы межкультурной коммуникации», «Концепции современного востоковедения», «Языки народов стран Азии и Африки и языковые ареалы».

Эти дисциплины направлены на формирование компетенции ОПК-1, ПК-5, ПК-6.

### **3. Содержание рабочей программы (объем дисциплины, типы и виды учебных занятий, учебно-методическое обеспечение самостоятельной работы обучающихся)**

Содержание рабочей программы представлено в Приложении № 1.

### **4. Фонд оценочных средств по дисциплине**

**4.1. Перечень компетенций с указанием этапов их формирования в процессе освоения образовательной программы. Описание показателей и критериев оценивания компетенций на различных этапах их формирования, описание шкал оценивания**

ОПК-1 – способностью решать стандартные задачи профессиональной деятельности на основе информационной и библиографической культуры с применением информационно-коммуникационных технологий и с учетом основных требований информационной безопасности.

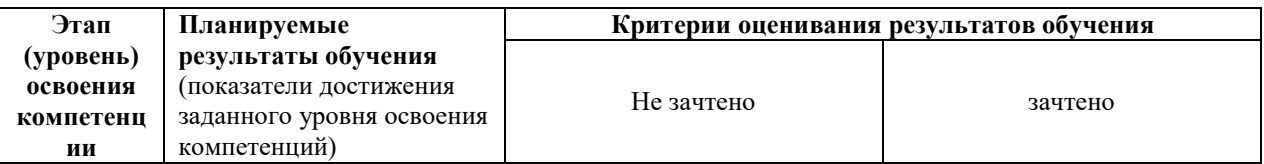

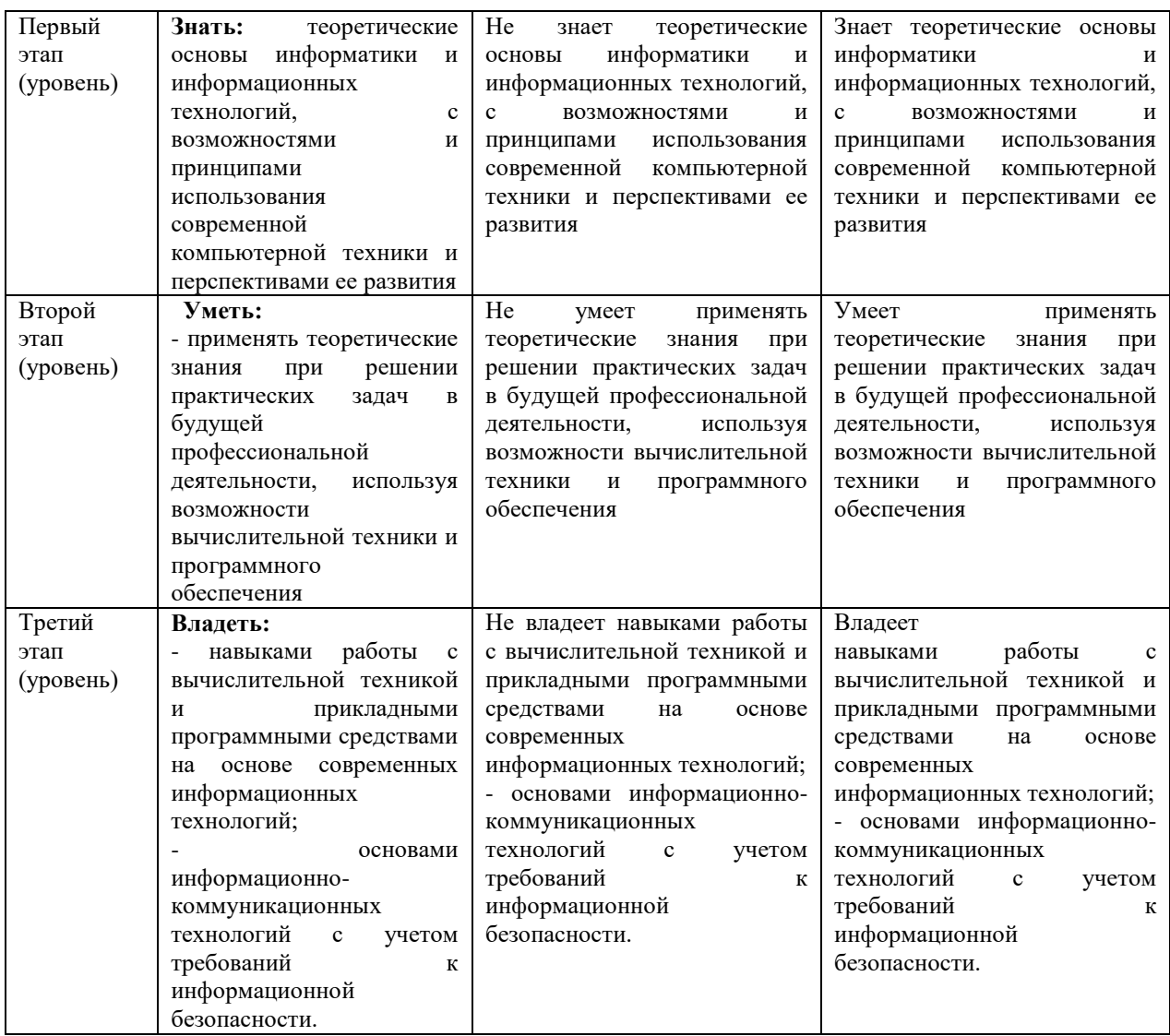

ПК-6 – способностью использовать современные электронные средства в процессе педагогической деятельности способность готовить материалы для учебных занятий.

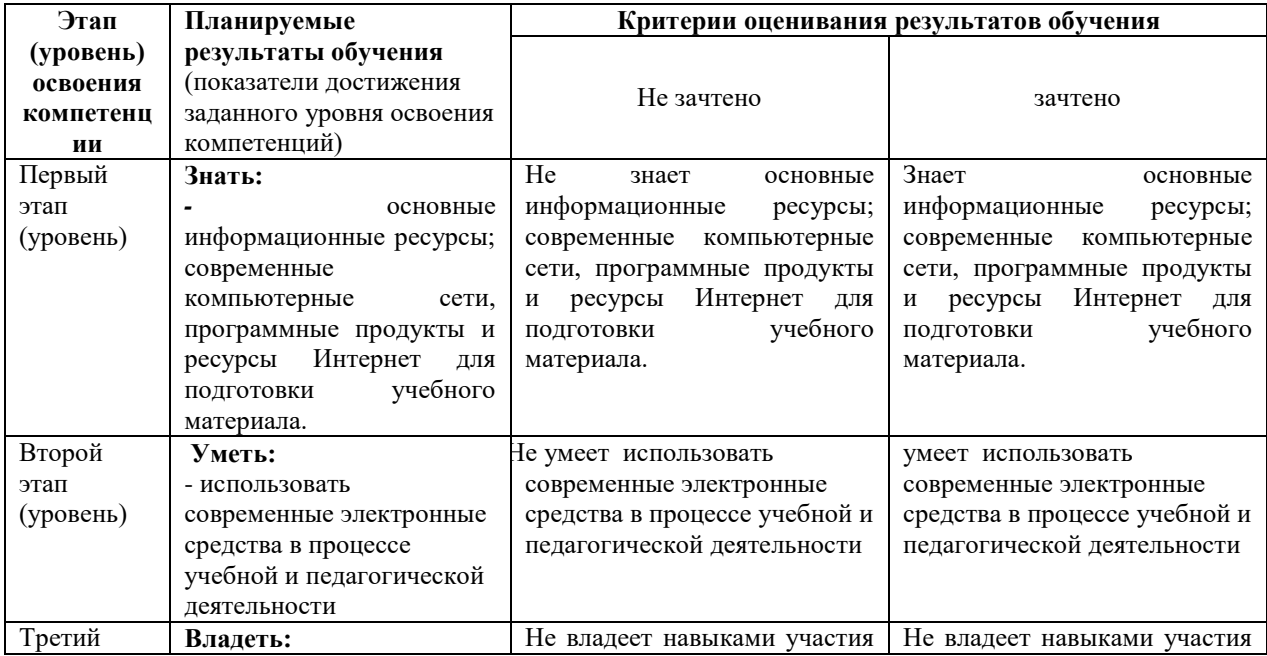

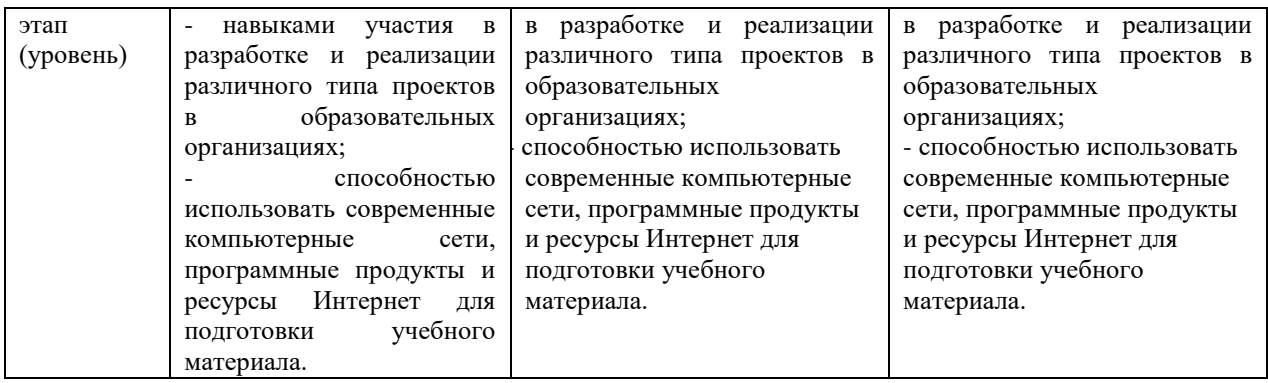

**4.2. Типовые контрольные задания или иные материалы, необходимые для оценки знаний, умений, навыков и опыта деятельности, характеризующих этапы формирования компетенций в процессе освоения образовательной программы. Методические материалы, определяющие процедуры оценивания знаний, умений, навыков и опыта деятельности, характеризующих этапы формирования компетенций**

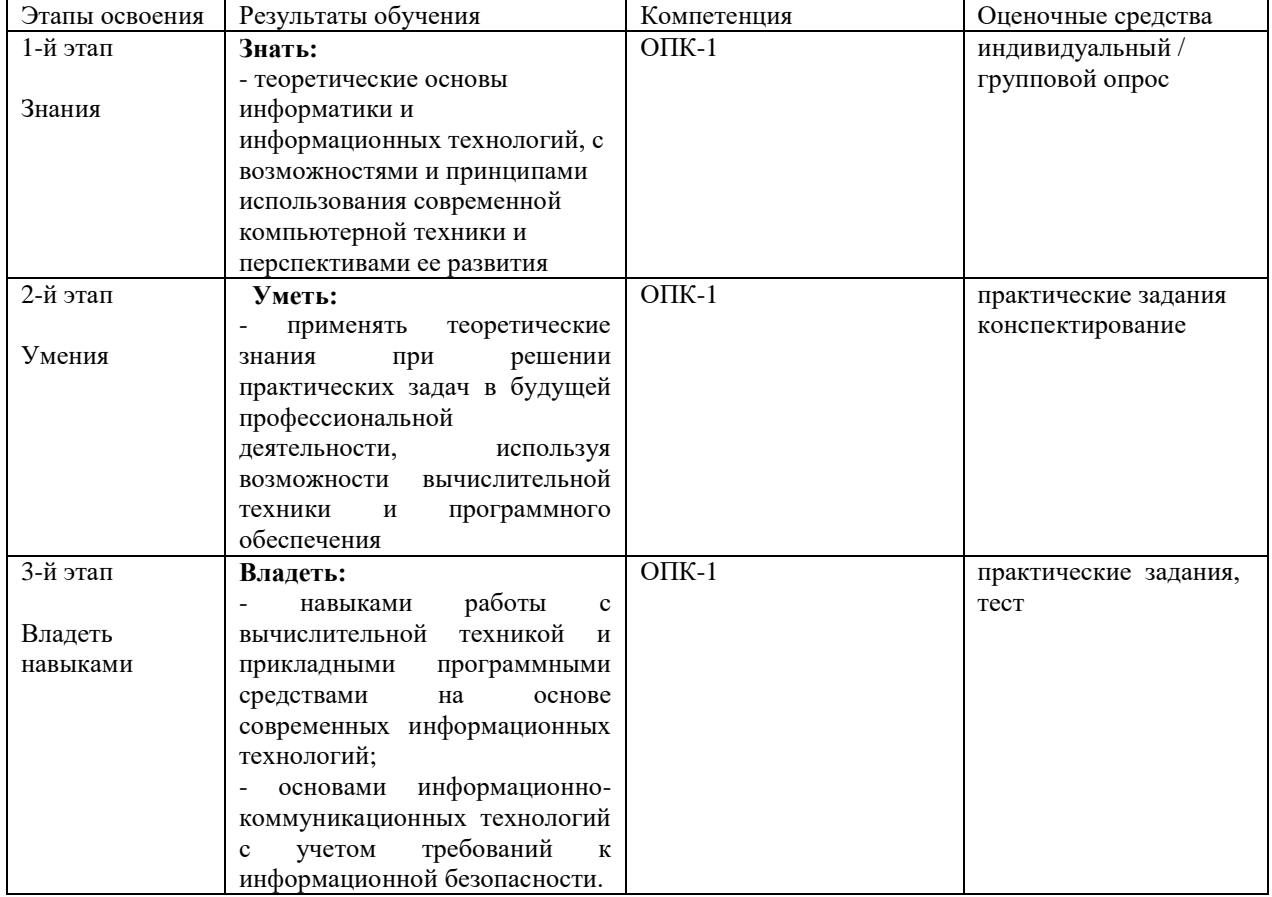

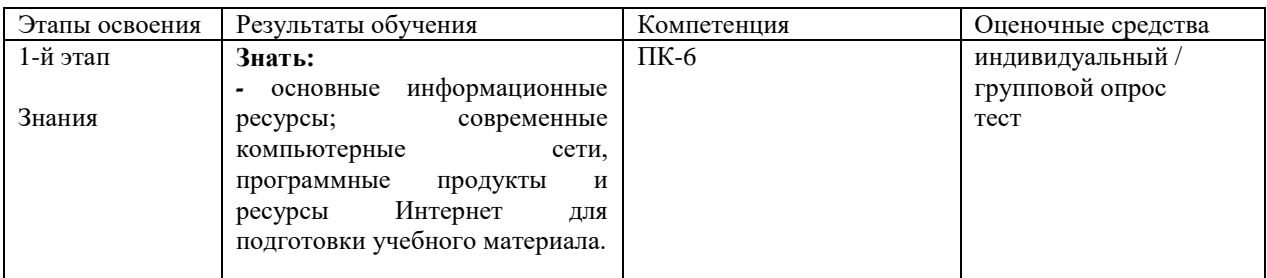

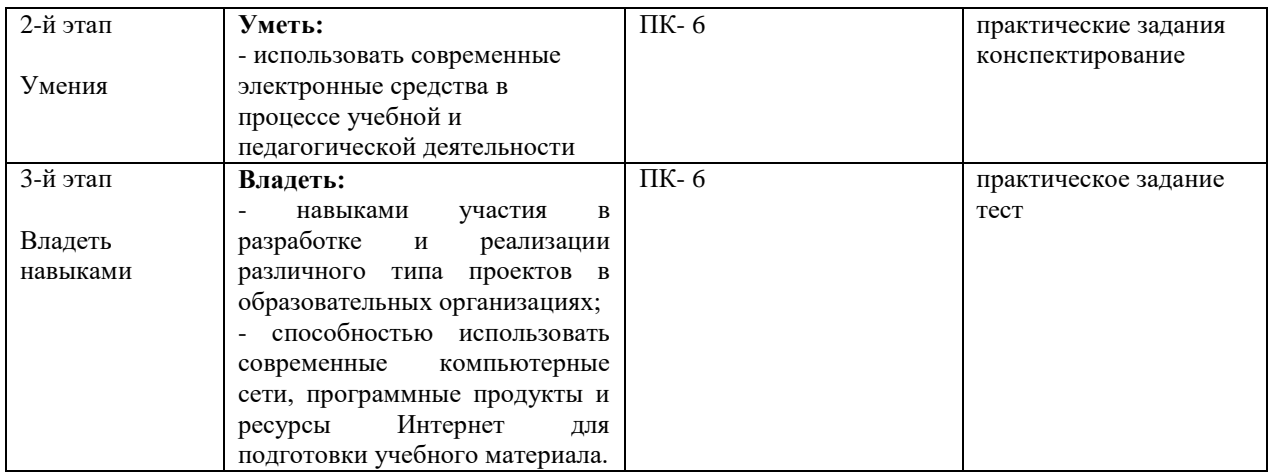

Критериями оценивания являются баллы, которые выставляются преподавателем за виды деятельности (оценочные средства) по итогам изучения модулей (разделов дисциплины), перечисленных в рейтинг-плане дисциплины (*для экзамена:* текущий контроль – максимум 40 баллов; рубежный контроль – максимум 30 баллов, поощрительные баллы – максимум 10; *для зачета:* текущий контроль – максимум 50 баллов; рубежный контроль – максимум 50 баллов, поощрительные баллы – максимум 10).

Шкалы оценивания:

*для зачета:*

зачтено – от 60 до 110 рейтинговых баллов (включая 10 поощрительных баллов), не зачтено – от 0 до 59 рейтинговых баллов).

#### *4.3.Рейтинг-план дисциплины*

Рейтинг–план дисциплины представлен в приложении 2.

#### **Оценочные средства**

#### **Индивидуальный /групповой опрос**

Индивидуальный /групповой опрос проводится после изучения теоретического материала модуля с целью выяснения наиболее сложных вопросов, степени усвоения учебного теоретического материала

Это метод контроля позволяющий оценить знания одного студента или группы. Вопросы должны быть четкими, ясными, конкретными, охватывать основной материал программы. Содержание вопросов должно стимулировать студентов логически мыслить, сравнивать, анализировать сущность явлений, доказывать, подбирать примеры, делать выводы. Вопрос задается всей группе, затем необходима небольшая пауза для того, чтобы все студенты приготовились к ответу, а вызывают для ответа конкретного студента. Чтобы группа слушала ответ своего товарища, студентам предлагается оценить полноту и глубину ответа в виде рецензирования. Оценить можно не только отвечающего студента, но и тех, кто участвовал в обсуждении. При необходимости целесообразно наводящими вопросами помогать студенту, не подсказывая ему правильного ответа. Заключительная часть устного опроса – подробный анализ ответов студентов. Преподаватель отмечает как положительные стороны, так и указывает на недостатки ответа, делает вывод о том, как изложен учебный материал.

На усмотрение преподавателя можно провести индивидуальный опрос студента по изученным темам модуля.

Критерии и методика оценивания:

- 5 баллов выставляется студенту, если точно используется специализированная терминология, понятия; в ответе отслеживается четкая структура, выстроенная в логической последовательности; ответ изложен литературным грамотным языком. Студент показал отличные владения навыками применения полученных знаний и умений при решении профессиональных задач в рамках усвоенного учебного материала.

- 4 балла выставляется студенту, если в ответе допущены неточности при освещении основного содержания ответа, неточно используется специализированная терминология, понятия, не имеет определенной логической последовательности. Студент показал хорошие владения навыками применения полученных знаний и умений при решении профессиональных задач в рамках усвоенного учебного материала*.*

- 3 балла выставляется студенту, если нет общего понимания вопроса, имеются затруднения или допущены ошибки в определении понятий, использовании терминологии. Студент показал удовлетворительное владение навыками применения полученных знаний и умений при решении профессиональных задач в рамках усвоенного учебного материала.

- 2 балла выставляется студенту, если проявил неудовлетворительное владение материалом работы и не смог ответить на большинство поставленных вопросов по теме. Студент продемонстрировал недостаточный уровень владения умениями и навыками при решении профессиональных задач в рамках усвоенного учебного материала.

- 1 балл выставляется студенту, если нет понимания вопроса, допущены ошибки в определении понятий, использовании терминологии, не смог ответить ни на один поставленный вопрос по теме. Студент продемонстрировал полное отсутствие владения умениями и навыками при решении профессиональных задач в рамках усвоенного учебного материала.

#### **Примерные вопросы:**

1. Текстовые редакторы и программы для чтения текстовых документов.

2. Текстовые редакторы, входящие в стандартную поставку Windows (Notepad, WordPad). Офисные пакеты Microsoft Office и OpenOffice; назначение входящих в их состав программ.

3. Распространенные форматы текстовых документов (TXT, RTF, DOC, DOCX, ODT и др.). TEX как общепринятый формат научных публикаций в Европе и США.

4. Преимущества и недостатки TEX в сравнении с другими форматами текстовых документов. Программы для работы с TEX. Формат PDF, его назначение.

5. Программы для чтения и редактирования PDF-файлов. Гипертекстовый формат HTML. Программы для просмотра HTML-документов (браузеры): Microsoft Internet Explorer, Mozilla FireFox, Safari, Opera, Google Chrome и др.

#### **Практические задания**

Практические задания выполняются после чтения лекций, дающих теоретические основы для их выполнения. Выполнение практических заданий во время практических занятий – одна из основных форм организации учебного процесса, заключающаяся в выполнении студентами комплекса учебных заданий (переводы, выполнение упражнений и т.д.) под руководством преподавателя с целью усвоения научно-теоретических основ учебной дисциплины, приобретения умений и навыков, опыта творческой деятельности по изучаемой дисциплине, закрепление, углубление, расширение и детализация знаний студентов при решении конкретных задач; развитие познавательных способностей, самостоятельности мышления, творческой активности

Практические задания также могут даваться на дом для закрепления пройденного материала и по подготовке к следующему практическому занятию.

#### **Критерии и методика оценивания:**

– 4 балла выставляется студенту, если он правильно выполнил задание, владеет содержанием практической работы. Студент показал отличные владения навыками применения полученных знаний и умений при решении профессиональных задач в рамках усвоенного учебного материала.

- 3 балла выставляется студенту, если он владеет содержанием практической работы, выполнил задание с небольшими неточностями. Студент показал хорошие владения навыками применения полученных знаний и умений при решении профессиональных задач в рамках усвоенного учебного материала.

- 2 балла выставляется студенту, если он частично владеет содержанием практической работы; выполнил задание с существенными неточностями. Студент показал удовлетворительное владение навыками применения полученных знаний и умений при решении профессиональных задач в рамках усвоенного учебного материала.

- 1 балл выставляются студенту, если он не выполнил или не полностью выполнил задание практической работы, при выполнении задания студент продемонстрировал недостаточный уровень владения умениями и навыками при решении профессиональных задач в рамках усвоенного учебного материала.

#### **Практические задания:**

#### *Тема №1. Работа в текстовом редакторе MicrosoftOffice*

1. Внимательно прочитайте текст.

2. Вставьте пропущенные буквы, расставьте недостающие знаки препинания.

3. Восстановите (отредактируйте) два первых абзаца.

4. Запишите тезисный план текста.

#### *Тема №2. Работа в программе МicrosoftPublisher*

Напечатать и отредактировать текст, а затем его оформить с помощью программы Мicrosoft Publisher как публикации.

#### **Конспектирование**

В ходе самостоятельного изучения дополнительной литературы студенту дается задание на конспектирование или написания аннотации к определенному разделу учебного материала. Данное оценочное средство позволяет самостоятельно проработать учебный материал.

Критерии оценки:

 - 2 балла выставляется студенту, если текст работы логически выстроен и точно изложен, ясен весь ход рассуждения. Имеются ответы на все поставленные вопросы, и они изложены научным языком, с применением терминологии, принятой в изучаемой дисциплине. Ответ на каждый вопрос заканчиваться выводом, сокращения слов в тексте отсутствуют.

- 1 балл выставляется студенту, если тема раскрыта, но допущены несущественные ошибки или тема раскрыта не полностью, собственная точка зрения на изучаемую проблему не достаточно аргументирована.

- 0 баллов выставляется студенту, если не выполнил работу.

#### **Примерные конспекты:**

1. Конспект: Максимов Н.В. Информационные технологии в профессиональной деятельности: учебное пособие / Н.В. Максимов, Т.Л. Партыка, И.И. Попов. - М.: Форум, 2010. - 496 c.

2. Мельников В.П. Информационные технологии: Учебник для студентов высших учебных заведений / В.П. Мельников. - М.: ИЦ Академия, 2009. - 432 c.

### **Критерии оценивания тестов**

Итоговое тестирование проводится по завершению изучения студентами модуля. Тестирование рассчитано на временной промежуток от 45 до 90 минут (в зависимости от количества тестовых заданий). Тестовые задания выполняются индивидуально без использования вспомогательных учебных материалов. При выполнении тестов достаточно указать вариант правильного ответа (один) без дополнительных комментариев. Критерии оценки:

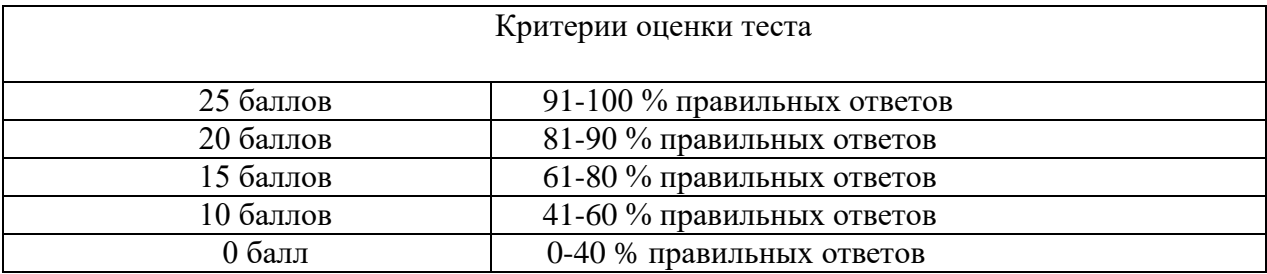

#### **Пример тестов:**

### **1. В каких областях производит применение мультимедиа технологий?**

А. Мультимедиа технологии широко используются в рекламном бизнесе, при разработке компьютерных игр. Богатые дидактические возможности мультимедийных технологий используются при создании электронных учебных пособий и других материалов обучающего характера, т.е. – компьютерных средств обучения.

Б. В традиционном образовании используется как средство поддержки очного и заочного учебного процесса, а специализированные курсы обучения в Internet служат для повышения квалификации по определенному курсу.

В. Образование, компьютерный тренинг, во многих сферах профессиональной деятельности, науки, искусства, в компьютерных играх

Г. Использовать их в структурных подразделениях предприятий.

### **2. Интерактивная доска это –**

А. Программа для создания и проведения [презентаций,](https://ru.wikipedia.org/wiki/%D0%9F%D1%80%D0%B5%D0%B7%D0%B5%D0%BD%D1%82%D0%B0%D1%86%D0%B8%D1%8F_(%D1%81%D0%BF%D0%BE%D1%81%D0%BE%D0%B1_%D0%BF%D1%80%D0%B5%D0%B4%D1%81%D1%82%D0%B0%D0%B2%D0%BB%D0%B5%D0%BD%D0%B8%D1%8F_%D0%B8%D0%BD%D1%84%D0%BE%D1%80%D0%BC%D0%B0%D1%86%D0%B8%D0%B8)) являющаяся частью [Microsoft](https://ru.wikipedia.org/wiki/Microsoft_Office) Office и доступная в редакциях для операционных систем [Microsoft](https://ru.wikipedia.org/wiki/Microsoft_Windows) Windows и [Mac OS.](https://ru.wikipedia.org/wiki/Mac_OS)

Б. Большой [сенсорный экран,](https://ru.wikipedia.org/wiki/%D0%A1%D0%B5%D0%BD%D1%81%D0%BE%D1%80%D0%BD%D1%8B%D0%B9_%D1%8D%D0%BA%D1%80%D0%B0%D0%BD) работающий как часть системы, в которую также входят [компьютер](https://ru.wikipedia.org/wiki/%D0%9A%D0%BE%D0%BC%D0%BF%D1%8C%D1%8E%D1%82%D0%B5%D1%80) и [проектор.](https://ru.wikipedia.org/wiki/%D0%9F%D1%80%D0%BE%D0%B5%D0%BA%D1%82%D0%BE%D1%80) С помощью проектора изображение [рабочего](https://ru.wikipedia.org/wiki/%D0%A0%D0%B0%D0%B1%D0%BE%D1%87%D0%B8%D0%B9_%D1%81%D1%82%D0%BE%D0%BB)  [стола](https://ru.wikipedia.org/wiki/%D0%A0%D0%B0%D0%B1%D0%BE%D1%87%D0%B8%D0%B9_%D1%81%D1%82%D0%BE%D0%BB) компьютера проецируется на поверхность интерактивной доски.

В. Неделимая элементарная часть системы. Совокупность элементов, имеющих определенное функциональное назначение и состоящих из взаимосвязанных элементов, называют *подсистемой.*

Г. Индивидуальное наблюдение за учащимися, оказание индивидуальной помощи, индивидуальный «человеческий» контакт с ребенком. С помощью компьютера достигаются идеальные варианты индивидуального обучения, использующие визуальные и слуховые образы.

### **3. В состав персонального компьютера входит?**

А. Сканер, принтер, монитор

Б. Видеокарта, системная шина, устройство бесперебойного питания

В. Монитор, системный блок, клавиатура, мышь

### **4. Выберите верный алгоритм копирования фрагмента текста**

А. При наборе текста в текстовом редакторе, клавиша Еnter используется для

Б. Выделить фрагмент. Вырезать, установить курсор, Вставить

В. Выделить фрагмент, Копировать, установить курсор, Вставить

Г. Установить курсор, выделить фрагмент, Вырезать, Вставить

**5. Поисковая система это**

А. Протокол передачи почтовых сообщений

Б. Программа тестирования компьютера

В. Сайт, позволяющий осуществлять поиск информации на основе ключевых слов, определяющих область интереса пользователя

Г. Программа передачи гипертекстовой информации

### **5. Учебно-методическое и информационное обеспечение дисциплины 5.1. Перечень основной и дополнительной учебной литературы, необходимой для освоения дисциплины**

### **а) основная литература:**

1. Хроленко А.Т. Современные информационные технологии для гуманитария: практическое руководство / А.Т. Хроленко, А.В. Денисов. - 4-е изд. стер. - М.: Флинта, 2012. - 128 с.: ил. - Библиогр. в кн. - ISBN 978-5-9765-0023-5; То же [Электронный ресурс]. - URL:<http://biblioclub.ru/index.php?page=book&id=363413>

2. Исакова А.И. Информационные технологии: учебное пособие / А.И. Исакова, М.Н. Исаков; Министерство образования и науки Российской Федерации, Томский Государственный Университет Систем Управления и Радиоэлектроники (ТУСУР). - Томск: Эль Контент, 2012. - 174 с.: ил.,табл., схем. - ISBN 978-5-4332-0036-4; То же [Электронный ресурс]. - URL: <http://biblioclub.ru/index.php?page=book&id=208647>

3. Современные компьютерные технологии: учебное пособие - Казань: Издательство КНИТУ, 2014. - 83 с.: схем. - Библиогр. в кн. - ISBN 978-5-7882-1559-4; То же [Электронный ресурс]. - URL: <http://biblioclub.ru/index.php?page=book&id=428016>

## **б) дополнительная литература:**

1. Компьютерные технологии на уроках башкирского языка [Электронный ресурс]: учебно-методическое пособие для студентов / Башкирский государственный университет; сост. Г.Д. Валиева. − Стерлитамак: СФ БашГУ, 2014. − Электрон. версия печ. публикации. − Доступ возможен через Электронную библиотеку БашГУ. − <URL: https://elib.bashedu.ru/dl/corp/Valieva\_sost\_Komputernye tehnologii na urokah bashkirskogo jazyka\_ump\_2014.pdf>.

2. Валиева Г.Д. Использование технических средств на уроках башкирского языка [Электронный ресурс] = Башкорт теле дәрестәрендә техник саралар кулланыу: учебное пособие для студентов / Г.Д. Валиева; Башкирский государственный университет. − Стерлитамак: СФ БашГУ, 2016. − Электрон. версия печ. публикации. − на баш.яз. − Доступ возможен через Электронную библиотеку БашГУ. <URL:https://elib.bashedu.ru/dl/corp/Valieva\_Ispolzovanie tehnicheskih sredstv na urokah bashkirskogo jazuka\_up\_2016.pdf>.

3. Гурчикова А.С. Области применения новых информационных технологий / А.С. Гурчикова. - М.: Лаборатория книги, 2012. - 96 с.: табл. - ISBN 978-5-504-00071-8; То же [Электронный ресурс]. - URL:<http://biblioclub.ru/index.php?page=book&id=141456>

4. Изюмов А.А. Компьютерные технологии в науке и образовании: учебное пособие. - Томск: Эль Контент, 2012. - 150 с.: ил.,табл., схем. - ISBN 978-5-4332-0024-1; То же [Электронный ресурс]. - URL:<http://biblioclub.ru/index.php?page=book&id=208648>

5. Компьютерные технологии обучения языку [Электронный ресурс]: программа курса для студ. филфака / Башкирский государственный университет; сост. О.П. Касымова; В.Н. Кротов - Уфа: РИО БашГУ, 2005 [URL:https://elib.bashedu.ru/dl/read/Kasymova\\_Krotov\\_sost\\_Kompjuternye tehnologii](https://elib.bashedu.ru/dl/read/Kasymova_Krotov_sost_Kompjuternye%20tehnologii%20obuchenija%20jazyku_vu_2005.pdf)  [obuchenija jazyku\\_vu\\_2005.pdf](https://elib.bashedu.ru/dl/read/Kasymova_Krotov_sost_Kompjuternye%20tehnologii%20obuchenija%20jazyku_vu_2005.pdf)

# **5.2. Перечень ресурсов информационно-телекоммуникационной сети «Интернет» и программного обеспечения, необходимых для освоения дисциплины**

1. Windows 8 Russian. Windows Professional 8 Russian Upgrade. Договор №104 от 17.06.2013 г. Лицензии бессрочные.

2. Microsoft Office Standard 2013 Russian. Договор №114 от 12.11.2014 г. Лицензии бессрочные.

3. Webnode конструктор сайтов. Режим доступа:<https://www.webnode.ru/>

4. LearningApps.org приложение Web 2.0 для поддержки обучения и процесса преподавания с помощью интерактивных модулей (Некоммерческая платформа для поддержки процессов преподавания и обучения). Режим доступа:<https://learningapps.org/>

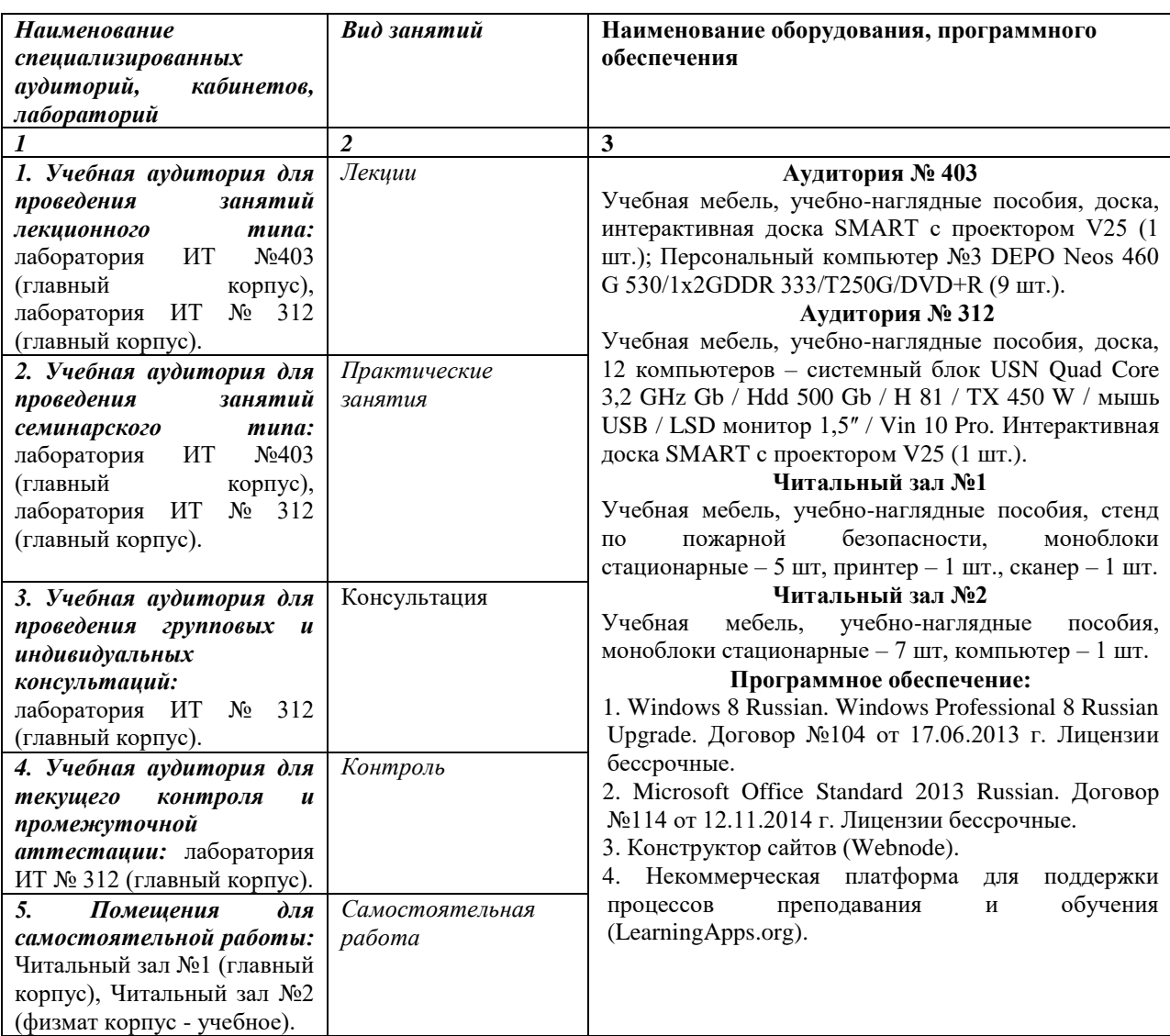

### **6.Материально-техническая база, необходимая для осуществления образовательного процесса по дисциплине**

### МИНОБРНАУКИ РОССИИ ФГБОУ ВО «БАШКИРСКИЙ ГОСУДАРСТВЕННЫЙ УНИВЕРСИТЕТ» ФАКУЛЬТЕТ БАШКИРСКОЙ ФИЛОЛОГИИ И ЖУРНАЛИСТИКИ

# **СОДЕРЖАНИЕ РАБОЧЕЙ ПРОГРАММЫ**

дисциплины «Компьютерные технологии обучению восточному языку» на 8 семестр очная

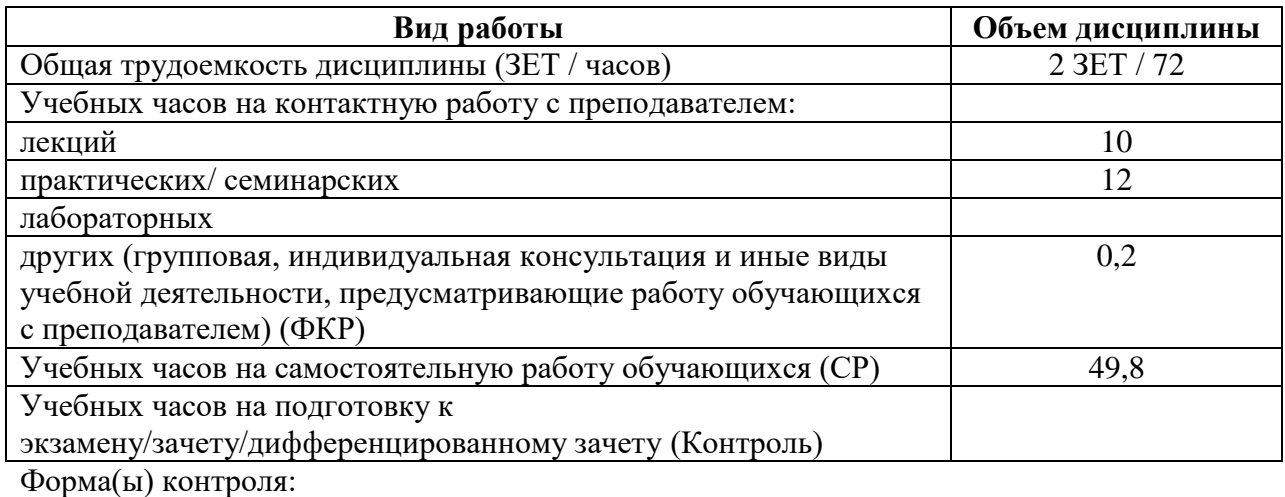

Зачет 8 семестр

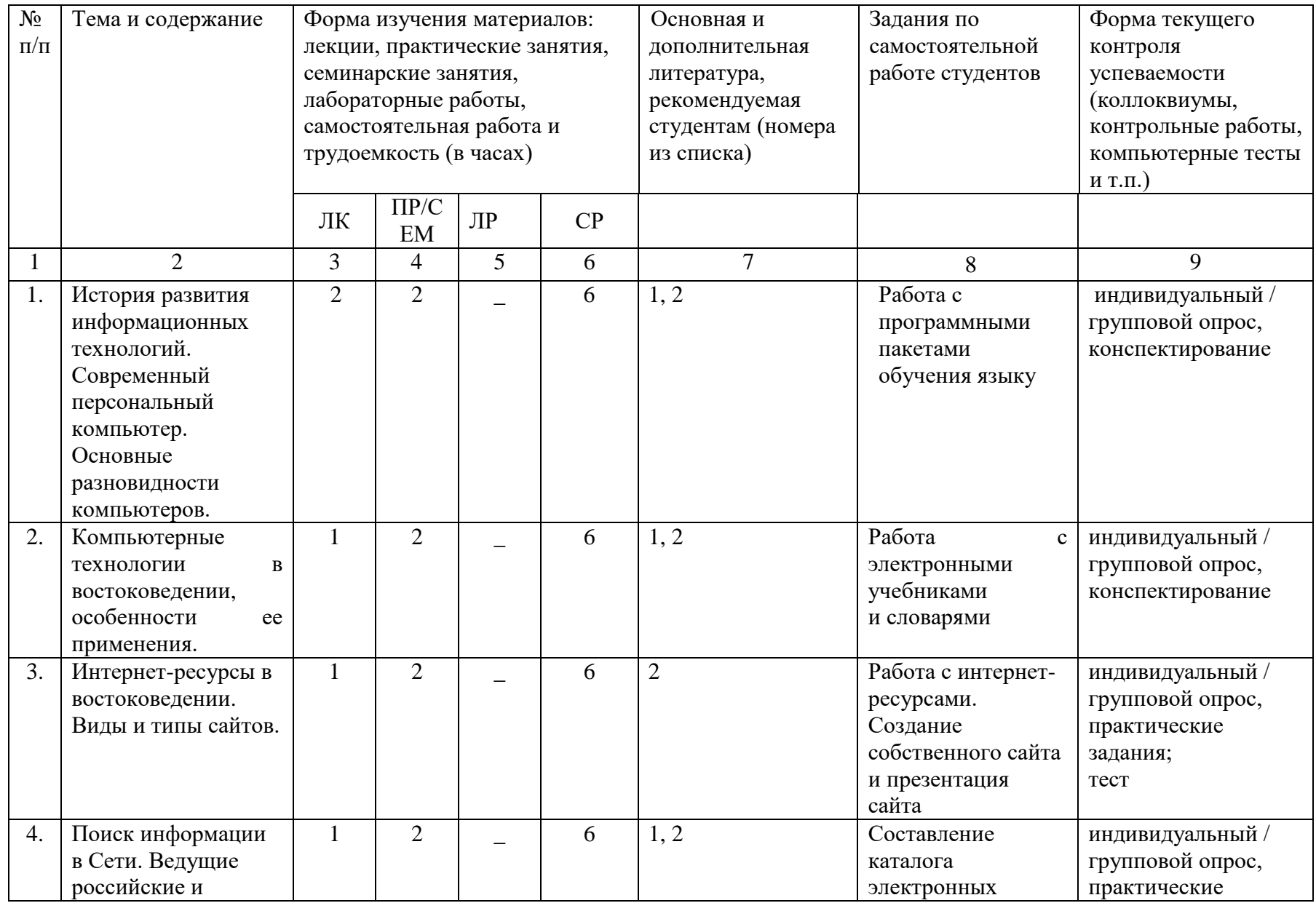

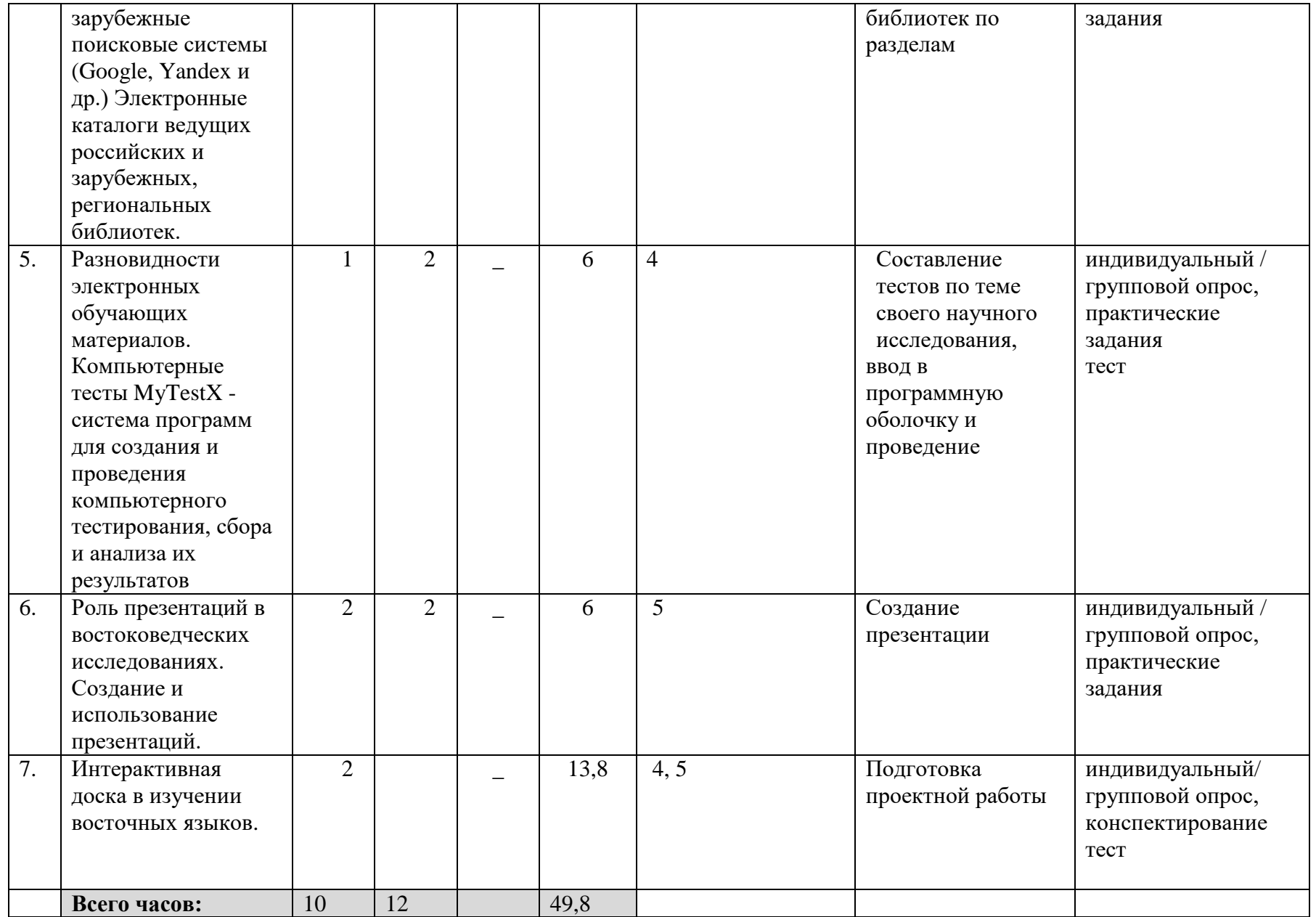

# **РЕЙТИНГ-ПЛАН ДИСЦИПЛИНЫ**

«Компьютерные технологии обучению восточному языку»

Направление 58.03.01 Востоковедение и африканистика

Направленность (профиль) программы подготовки - Языки и литературы стран Азии и Африки

Курс 4, семестр 8

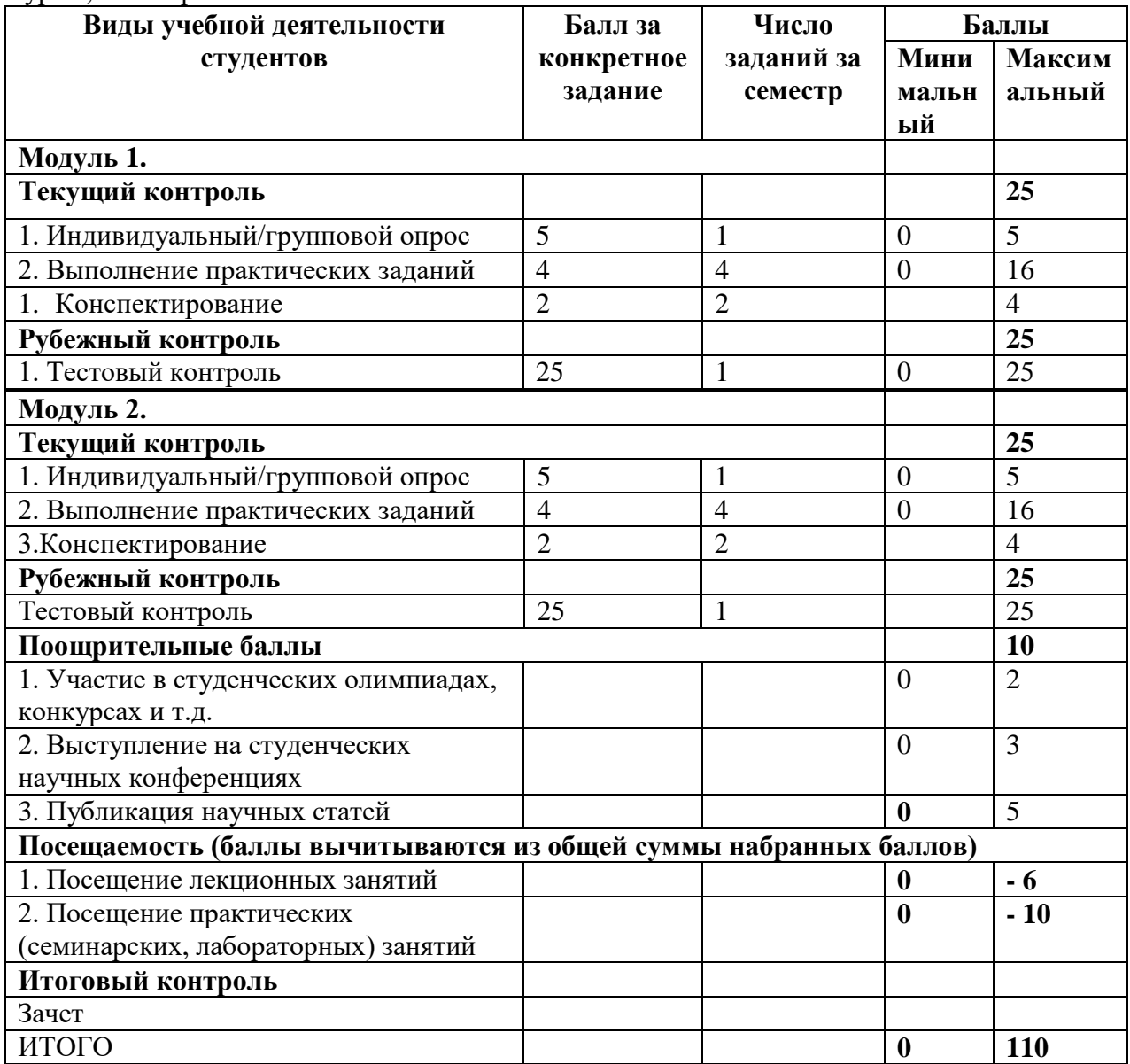